## **Intermediate Mathcad Course Design 2001-2002**

## **Course Information**

 $\hat{\mathcal{A}}$ 

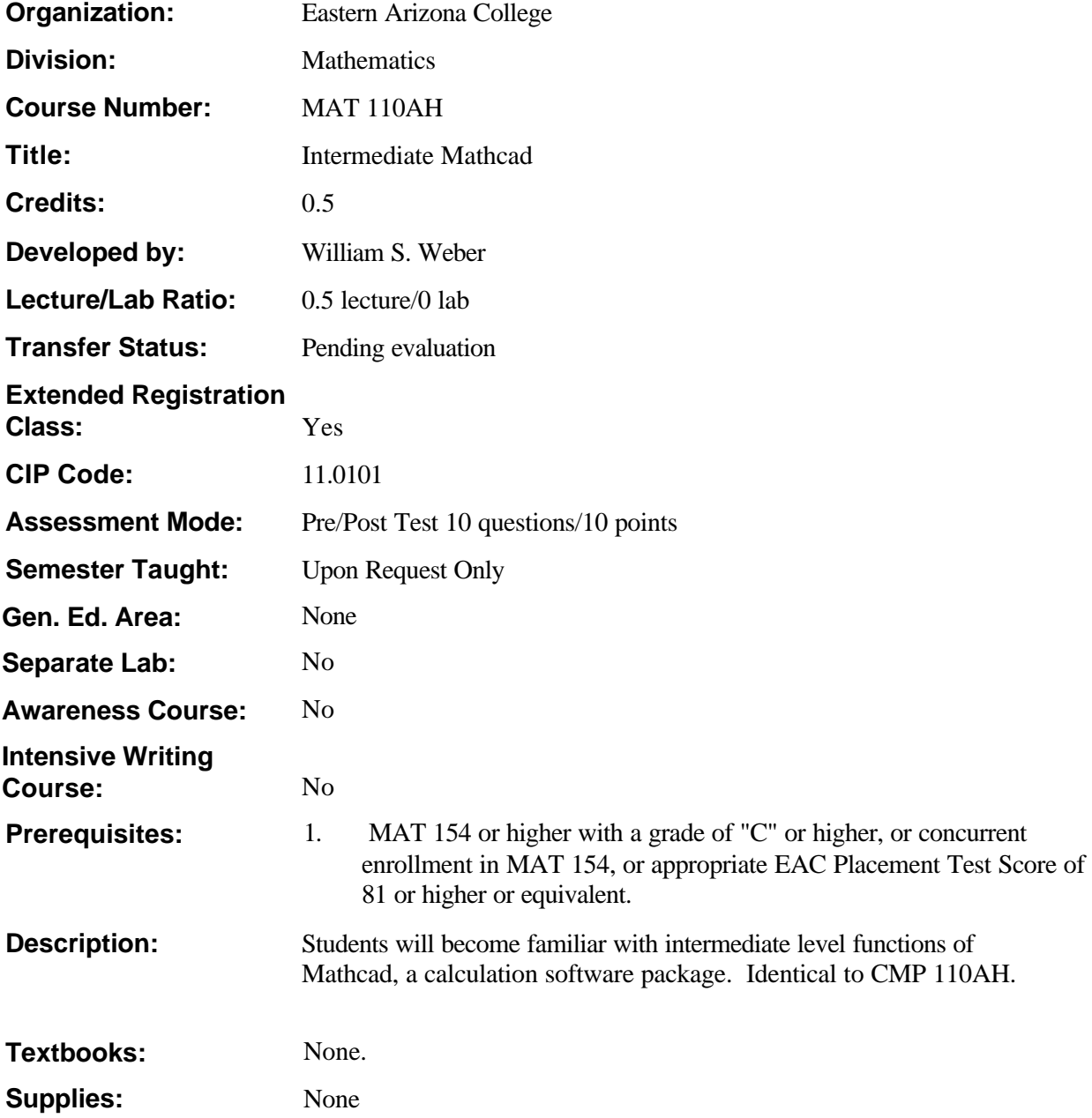

### **Competencies and Performance Standards**

#### **1. Define functions and variables on a Mathcad worksheet**

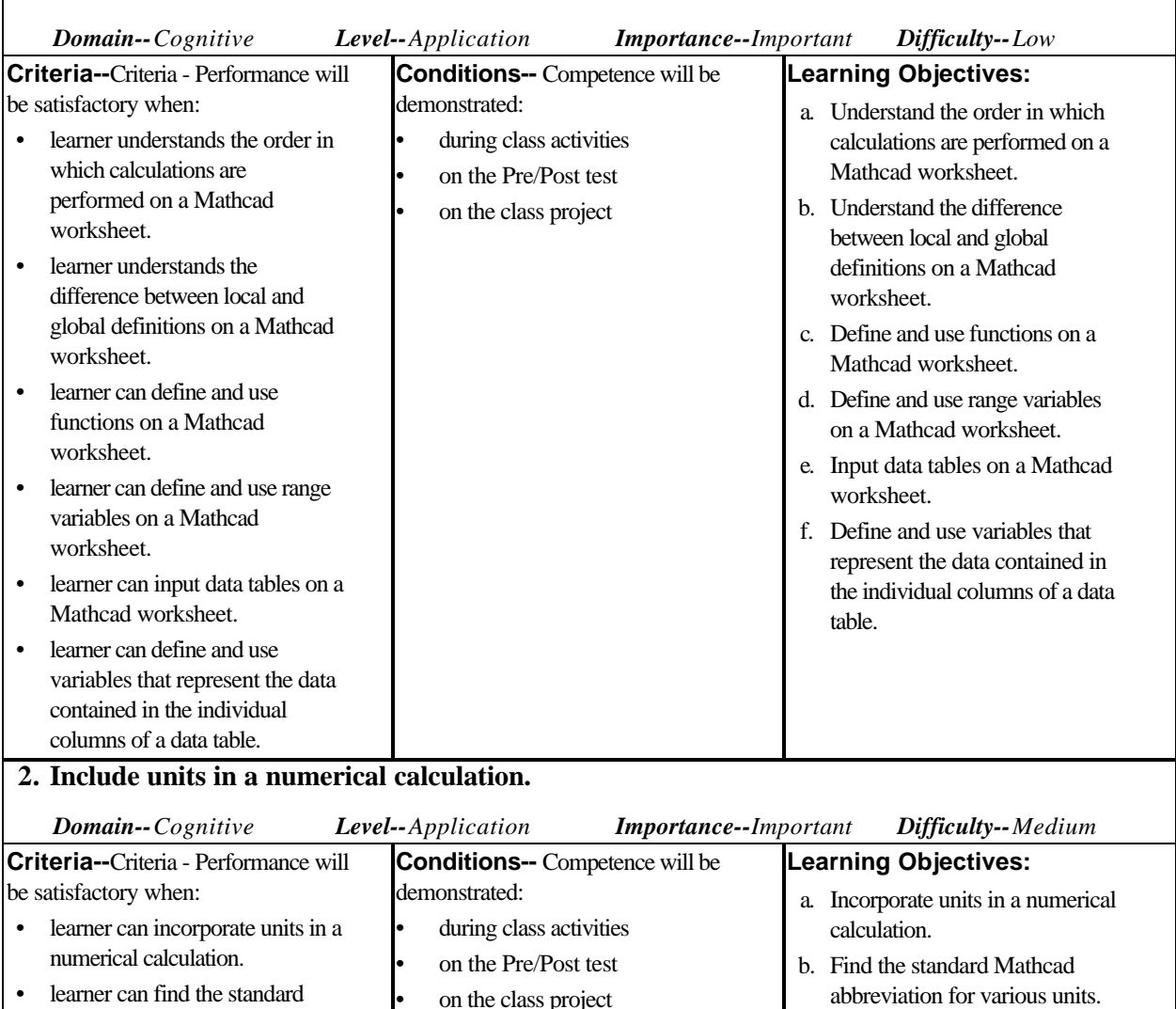

on the class project

- learner can find the standard Mathcad abbreviation for various units.
- learner can change the default system of units on a Mathcad worksheet.
- learner can define and use units for which Mathcad does not have a standard abbreviation.
- learner can change the units of a numerical result.

c. Change the default system of units on a Mathcad worksheet. d. Define and use units for which Mathcad does not have a standard abbreviation. e. Change the units of a numerical

result.

#### **MAT 110AH August '01**

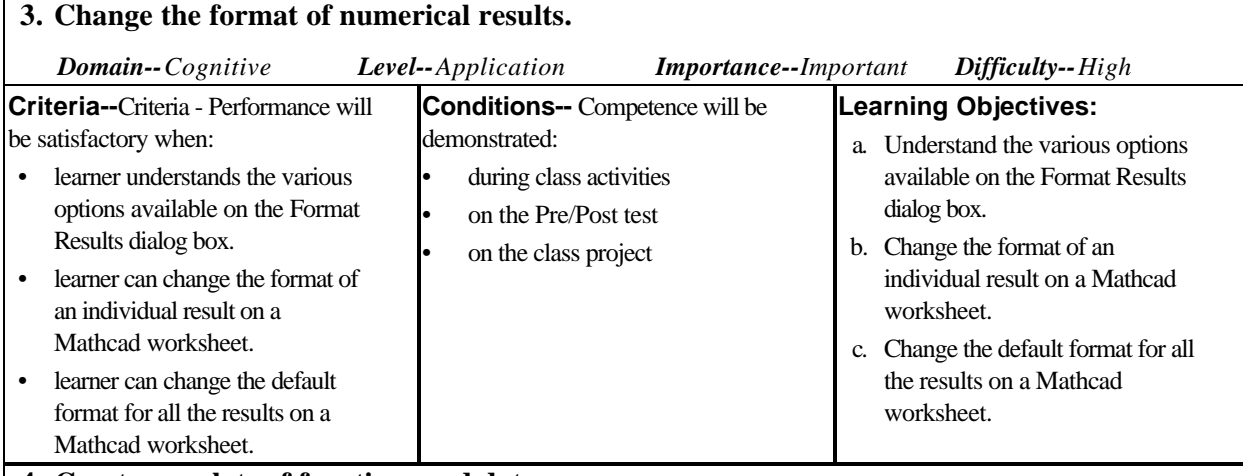

# **4. Create x-y plots of functions and data.**

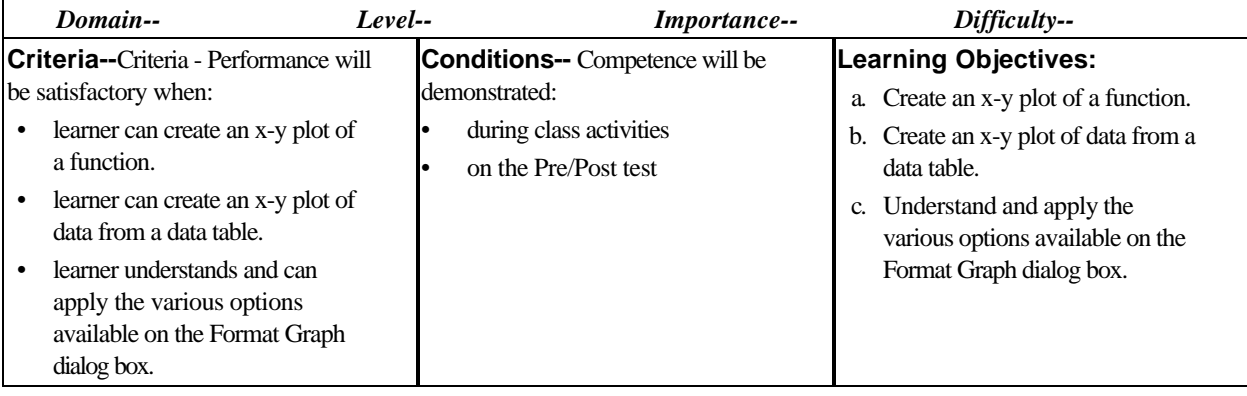

## **Types of Instruction**

Lecture Computer Lab

## **Grading Policy**

**Evaluation Methods:** Each student must specify either Pass/Fail or Traditional grading.

**Grading Scale:** 

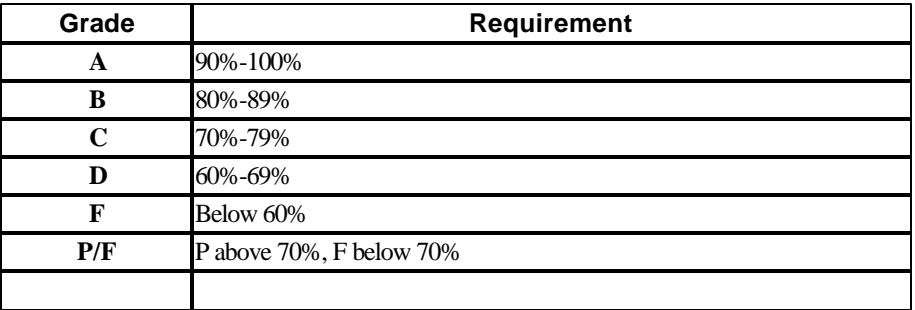

 $\mathbf{r}$ 

## **Learning Plans**

#### **Learning Plan 1-- Intermediate Mathcad**

#### **Overview:**

**Define functions and variables on a Mathcad worksheet Include units in a numerical calculation. Change the format of numerical results. Create x-y plots of functions and data.**

#### **Learning Activities:**

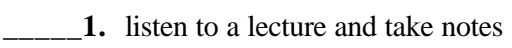

**\_\_\_\_\_2.** participate in a discussion

**\_\_\_\_\_\_3.** participate in class activities

**4.** demonstrate a procedure for others

**\_\_\_\_\_5.** work on assigned project individually

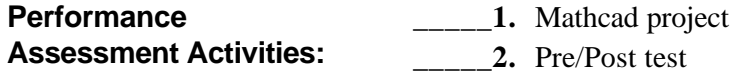